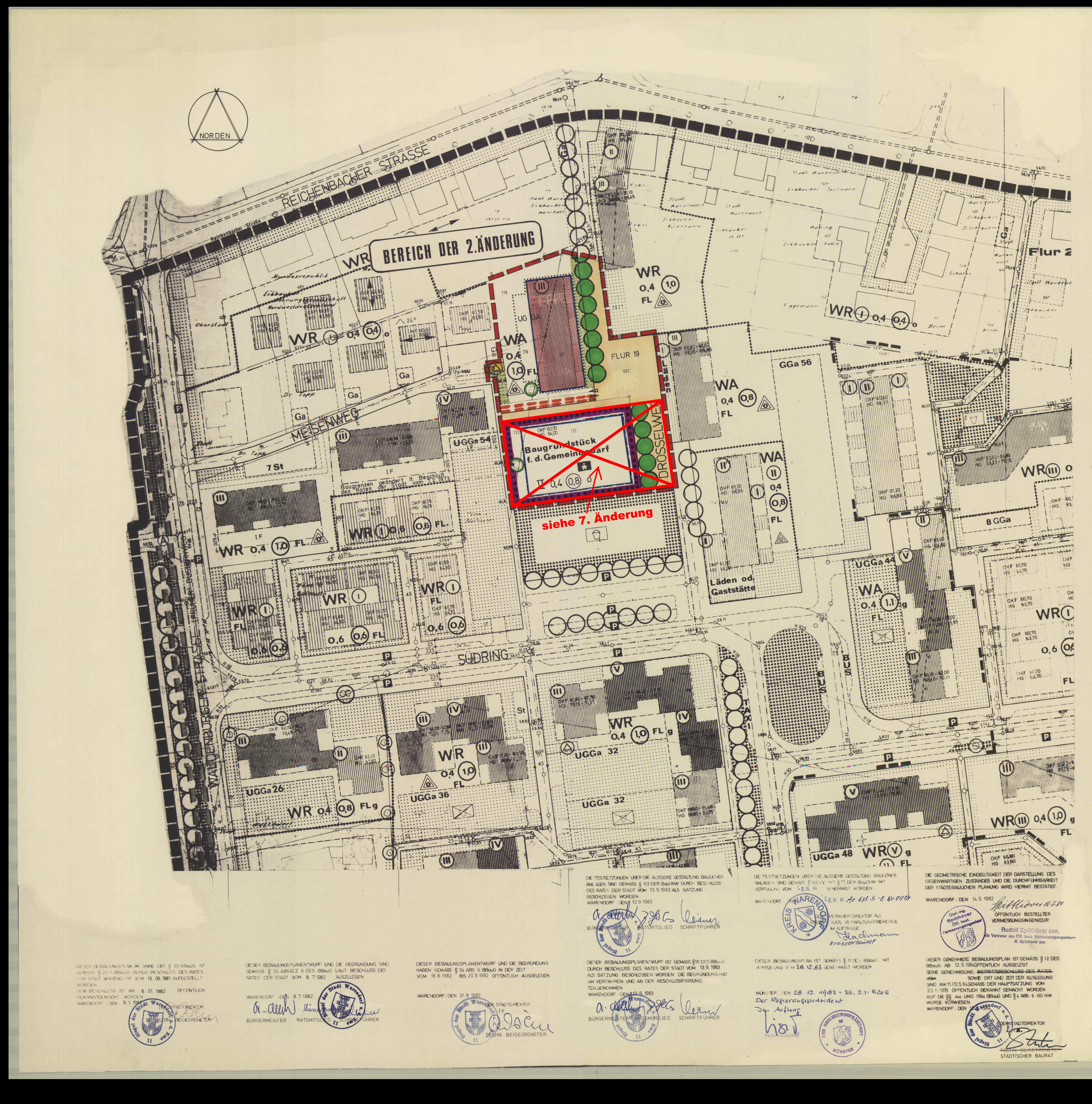

### PLANZEICHENERKLÄRUNG

ART DER BAULICHEN NUTZUNG

- ALLGEMEINES WOHNGEBIET MASS DER BAULICHEN NUTZUNG ZAHL DER VOLLGESCHOSSE ZAHL DER VOLLGESCHOSSE ZWINGEND
	- GRUNDFLACHENZAHL **GESCHOSSFLACHENZAHL**
- **BAUWEISE**  $\mathbb{A}$

 $0.4^{\circ}$ 

 $(0,7)$ 

OFFENE BAUWEISE HAUSGRUPPEN

# SONSTIGE FESTSETZUNGEN

UMFORMERSTATION

ANZUPFLANZENDE BAUME

ZU ERHALTENDE BAUME

GRÜNFLACHEN PRIVAT

... ABGRENZUNG UNTERSCHIEDLICHER NUTZUNG **LACHEN FUR GEMEINBEDARF** 

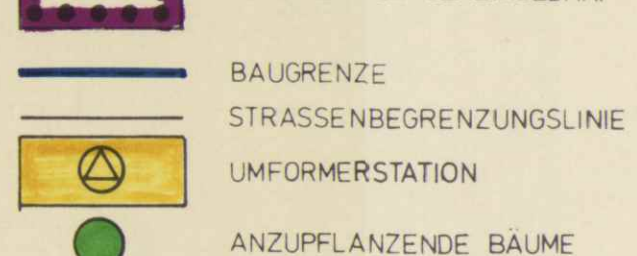

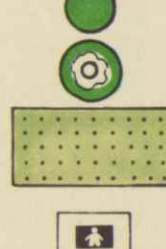

E KINDERGARTEN MIT LEITUNGSRECHT ZUGUNSTEN DER ALLGEMEINHEIT BELASTETE FLACHEN

VERKEHRSFLÄCHE

## TEXTLICHE FESTSETZUNGEN

- 1. Gemeinschaftsanlagen, Garagen: die gußerhalb des Baugrundstückes liegen<sup>4</sup>. Die im Plangebiet vorgesehene Tiefgarage<br>Die Flächenanteile für Gemeinschaftsanlagen Isind den Baugrund- ist auftriebssicher zu bauen. Der Betr stücken hinzuzurechnen (nach § 21a Abs. 2 BauNVO). Die zulässige Geschoßfläche kann um die Flächen notwendiger Garagen, die unter der Geländeoberfläche hergestellt werden, erhöht werden (§ 21a Abs. 5 BauNVO)
- 2. Nebenanlagen und Einrichtungen im Sinne des § 14 der BauNVO sind nur zulässig, soweit sie der Versorgung der Baugebiete mit Elektrizität, Gas, Wärme und Wasser sowie der Ableitung von Abwasser dienen.
- 3. Ausnahmen gemäß § 31 Abs. 1 des BBauG können zugelassen werden von den Festsetzungen bzw. nachrichtlichen Darstellungen für Erdgeschoßfußbödenhöhen (OKF) und Gesimshöhen (HG)

#### FESTSETZUNGEN FÜR STELLUNG UND GESTALTUNG DER **GEBAUDE UND FUR AUSSENANLAGEN**

- Anderung It. Beschluß des Rates der Stadt v. 13.9.1983<br>|Bei Doppelhäusern und Hausgruppen sind Haustiefe, Gebäude höhe und Dachneigung einander anzugleichen. Gebäudehöhenunterschiede<br>|bis maximal 0.5m, Dachneigungsunterschiede bis maximal 3° zulässig.
- Sie sind ebenso wie Garagengruppen in gleicher Vorderflucht zu errichten und im Umriß und Gestaltung aufeinander abzustimmen. Der Abstand zwischen Begrenzung des öffentlichen Verkehrsraumes und Garageneingang muß mindestens 5 m betragen.
- 3. Die im Bebauungsplan festgesetzten Dächer sind im einzelnen wie folgt auszuführen:
- Satteldächer in dunkelbraun eingefärbten Pfannen Flachdächer in Grobkiesschüttung.
- 4. Die nicht überbauten privaten Grundstücksflächen sind soweit sie nicht für Zufahrten oder Stellplätze beansprucht werden, gärtnerisch zu gestalten. Als Einfriedigung sind zugelassen: -Hecken bis 1,20 m Höhe (außer in Vorgartenbereichen) -leichte Maschendrahtzäune bis 1,20 m Höhe (außer im Vorgartenbereich). -Ziegelmauern bis 0,30 m Höhe.
- 5. Im Einzelfall notwendige Verkehrssichtwinkel sind freizuhalten bzw. max. 70 cm hoch einzufrieden oder zu bepflanzen.
- 6. Notwendige Zugänge oder Zufahrten in den unter 4 genannten Flächen sind im Material den angrenzenden öffentlichen Verkehrsflächen anzupassen.
- ...Auf sämtlichen nicht überbauten Grundstücksteilen ist pro 100 gm Fläche 1 Baum von mittelerem Kronendurchmesser (in ausgewachsenem Zustand ca. 4-6 m) anzupflanzen.

FL Flachdach

### **RECHTSGRUNDLAGEN-**

§§ 4 UND 28 ABS. 1, BUCHSTABE 9 DER GEMEINEORDNUNG (GO NW) IN DER FASSUNG DER BEKANNTMACHUNG VOM 01.10.1979 (GV NW 1979 S. 594)

\$\$ 1, 2, 2a UND 8 ff DES BUNDESBAUGESETZES (BBauG) VOM 23.06.1960 (BGBI. I S. 341) IN DER FASSUNG DER BEKANNTMACHUNG VOM 18.08.1976 (BGB1. I S. 2256); ber. S. 3617) ZULETZT GEANDERT DURCH GESETZ VOM 06.07.1979 (BGB1. I S. 949)

VERORDNUNG ÜBER DIE BAULICHE NUTZUNG DER GRUNDSTÜCKE (BAUNUTZUNGS-VERORDNUNG BauNVO) VOM 26.11.1968 (BGB1. I S. 1238) IN DER FASSUNG DER BEKANNTMACHUNG VOM 15.09.1977 (BGB1. I S. 1763)

\$ 103 DER BAUORDNUNG FÜR DAS LAND NRW - LANDESBAUORDNUNG (BauO NW) IN DER FASSUNG DER BEKANNTMACHUNG DER NEUFASSUNG VOM 27.01.1970 (GV NW S. 96) DES ZWEITEN GESETZES ZUR ÄNDERUNG DER LANDESBAUORDNUNG VOM 15.07.1976 (GV NW 1976 S. 264) / SGV NW 232, DES ERSTEN FUNKTIO-NALREFORMGESETZES VOM 11.07.1978 (GV NW S. 290) UND DES ZWEITEN GE-SETZES ZUR ANDERUNG DES ORDNUNGSBEHÖRDENGESETZES VOM 27.03.1979 (GV NW S. 122) IN VERBINDUNG MIT § 4 DER 1. DURCHFÜHRUNGSVERORDNUNG ZUM BBauG VOM 29.11.1960 IN DER FASSUNG DER 5. ÄNDERUNGSVERORDNUNG VOM 25.09.1979 (GV NW B1. S. 648)

PLANZEICHENVERORDNUNG (PlanzVO vom 19.01.1965 BGBI. I S. 21)

## **TEXTLICHE HINWEIS**

Die genauen Standorte der geplanten Bäume sollen bei deren Pflanzung unter Mitwirkung der VEW-Gasbetriebsstelle Warendorf festgelegt werden, so daß ein Abstand zu vorhandenen Gasleitungen von ca. 1,50 m berücksichtigt werden kann.

## 1. Ausfertigung

Stadtbauamt Warendorf ANDERUNG DES BEBAUUNGSPLANES NR. 27 (2.27) GEBIET ZWISCHEN REICHENBACHER STR., DUSTERNWEG. VORGESEHENER SÜDTANGENTE UND HEUSTRASSE Dez III  $/$ 

Amt sleiter DezernatsI

: UG Ga : GEMEINSCHAFTSGARAGEN (UNTERIRDISCH) ERDGESCHOSSFUSSBODENHÖHE (Ü.NN)

- HAUPTGESIMSHOHE (Ü NN)
- II || || || AUS-U. EINFAHRTVERBOT
- ANDERUNGSBEREICH
	- BEREICH FUR TIEFGARAGENZUFAHRT

#### NACHRICHTLICHE DARSTELLUNGEN 226 FLURSTÜCKSNUMMER

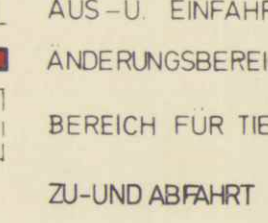

 $\sum$ 

. . . . . . . . .

OKF

 $HG$ 

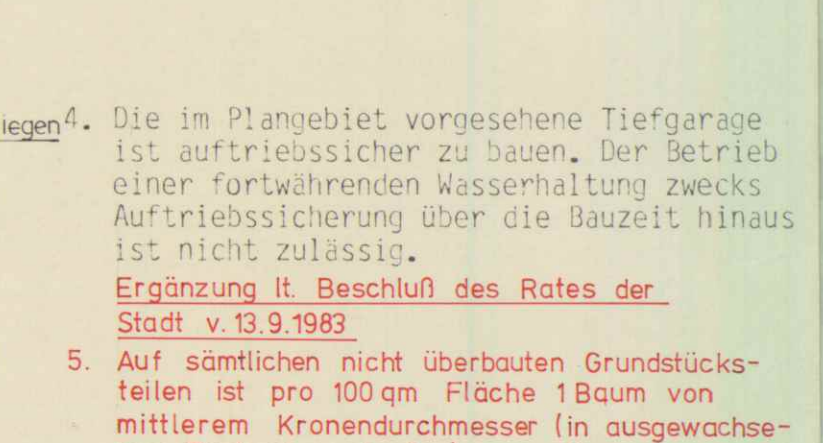

einer fortwährenden Wasserhaltung zwecks Auftriebssicherung über die Bauzeit hinaus ist nicht zulässig. Ergänzung It. Beschluß des Rates der Stadt v. 13.9.1983 5. Auf sämtlichen nicht überbauten Grundstücks-

nem Zustand ca. 4 - 6 m) anzupflanzen.

Änderung It. Beschluß des Rates der Stadt v. 13.9.1983

**RECHTSGRUNDLAGEN** SS 4 UND 28 DER GEMEINDEUNDING TEN.<br>DAS LAND NW IN DER FASSUNG DER BE-<br>KANNTMACHUNG VOM 19.12.1974 (GV NW 1975. 1 §§ 4 UND 28 DER GEMEINDEORDNUNG FÜR

- S. 91) ZULETZT GEÄNDERT AM 1.10.1979 (GV NW 1979 S. 594 / SGV NW 2023). 2. §§ 1, 2, 2a, 8 - 13a UND 30 DES BUNDESBAU -
- GESETZES (BBAUG) IN DER NEUFASSUNG DER BEKANNTMACHUNG VOM 18.8.1976 (BGBLI S. 2256), ZULETZT GEÄNDERT AM 6.7.1979 (BGBL IS. 949). 3.8 103 BAUORDNUNG FÜR DAS LAND NW ID.F
- DER BEKANNTMACHUNG VOM 27.1.1970 (GV NW S. 96), ZULETZT GEÄNDERT AM 18.5.1982 (GV NW. S. 248) IN VERBINDUNG MIT § 5 DER VERORDNUNG ZUR DURCHFÜHRUNG DES BBAUG VOM 24.11.1982 ( GV NW S.753 UND 69 ABS. 4 BBAUGI
- 4.VERORDNUNG ÜBER DIE BAULICHE NUTZUNG DER GRUNDSTÜCKE (BAUNUTZUNGSVERORD-<br>NUNG) I. D. F. DER BEKANNTMACHUNG VOM 15.9.1977 (BGBL I S.1763)
- 5. PLANZEICHENVERORDNUNG VOM 30. 7. 1981 (BGBL. I. S.833).

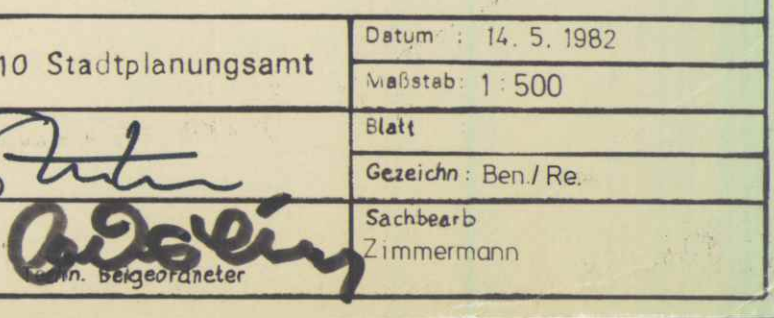